# **como criar um robô de apostas esportivas**

- 1. como criar um robô de apostas esportivas
- 2. como criar um robô de apostas esportivas :jogo do aviao na blaze
- 3. como criar um robô de apostas esportivas :go+bet freebet

# **como criar um robô de apostas esportivas**

#### Resumo:

**como criar um robô de apostas esportivas : Aumente sua sorte com um depósito em mka.arq.br! Receba um bônus especial e jogue com confiança!**  contente:

idades do que se você estivesse apostando antes da partida. As probabilidades ao Vivo vorecem os apostadores mais do Que as probabilidades pré-jogo e o conhecimento torna mais fácil vencer as chances baseadas em como criar um robô de apostas esportivas dados. Estratégia e Dicas de

s ao Azar Ao Vivo - Como as Apostas ao Ao vivo Funciona - Techopedia techopédia : guias de jogo: estratégia

Dicas para Apostas Desportivas

O que são Apostas Desportivas?

As apostas desportivas são uma forma de entretenimento em como criar um robô de apostas esportivas que os participantes apostam no resultado de eventos desportivos. É possível apostar em como criar um robô de apostas esportivas vários esportes, como futebol, basquetebol, ténis e automobilismo.

Como Funcionam as Apostas Desportivas?

Existem várias formas de apostar em como criar um robô de apostas esportivas desporto. O método mais comum é através de casas de apostas, que oferecem odds (probabilidades) para diferentes resultados. Os apostadores escolhem o resultado em como criar um robô de apostas esportivas que acreditam que irá ocorrer e fazem uma aposta com um determinado valor. Se a aposta for bem-sucedida, o apostador recebe um pagamento com base nas odds.

Onde Posso Apostar em como criar um robô de apostas esportivas Desportos?

Existem muitas casas de apostas online e físicas que oferecem apostas desportivas. É importante pesquisar e escolher uma casa de apostas confiável e respeitável.

Dicas para Apostar em como criar um robô de apostas esportivas Desportos

\* Pesquise a equipa, jogador ou evento em como criar um robô de apostas esportivas que está a apostar.

\* Entenda os diferentes tipos de apostas disponíveis.

- \* Gerencie o seu orçamento de apostas com cuidado.
- \* Não aposte mais do que pode perder.
- \* Procure casas de apostas que ofereçam bónus e promoções.

\* Divirta-se! As apostas desportivas devem ser uma forma de entretenimento, por isso não deixe que isso se torne uma fonte de stress.

#### Conclusão

As apostas desportivas podem ser uma forma emocionante e divertida de desfrutar dos seus desportos favoritos. Seguindo estas dicas, pode aumentar as suas hipóteses de sucesso e divertir-se ao longo do caminho.

Perguntas Frequentes

\* \*\*O que é handicap asiático?\*\*

O handicap asiático é um tipo de aposta em como criar um robô de apostas esportivas que um dos lados recebe uma vantagem ou desvantagem virtual para equilibrar as odds.

\* \*\*O que é over/under?\*\*

Over/under é um tipo de aposta em como criar um robô de apostas esportivas que os apostadores apostam se o número total de pontos, golos ou outros eventos num jogo será superior ou inferior a um determinado número.

\* \*\*O que é uma aposta parlay?\*\*

Uma aposta parlay é um tipo de aposta em como criar um robô de apostas esportivas que os apostadores combinam várias apostas numa única aposta. Se todas as apostas no parlay forem bem-sucedidas, o apostador recebe um pagamento mais elevado do que se tivesse feito cada aposta individualmente.

# **como criar um robô de apostas esportivas :jogo do aviao na blaze**

O artigo fornecido oferece uma visão geral abrangente da plataforma de apostas esportivas e cassino online da Aliança Esporte Bet. Aqui está um resumo e alguns comentários adicionais: \*\*Introdução\*\*

A Aliança Esporte Bet é uma plataforma online que oferece uma ampla gama de opções de apostas esportivas e jogos de cassino. Os usuários podem apostar em como criar um robô de apostas esportivas esportes populares como futebol, basquete e tênis, além de jogar caçaníqueis, roleta e blackjack.

\*\*Como funciona\*\*

Para utilizar a plataforma, os usuários precisam criar uma conta, depositar fundos e fazer suas apostas. O site oferece vários métodos de depósito e saque, garantindo conveniência aos usuários.

## **como criar um robô de apostas esportivas**

No mundo moderno de hoje, as casas de apostas online estão se tornando cada vez mais populares, e uma das formas de pagamento que estão ganhando destaque no Brasil é o Pix. Se você está procurando por casas de apostas que aceitam este método de pagamento, então você está no lugar certo. Neste artigo, vamos lhe mostrar as melhores casas de apostas que aceitam Pix no Brasil, bem como fornecer informações úteis sobre como apostar online com Pix.

### **como criar um robô de apostas esportivas**

As apostas com Pix são uma forma conveniente e segura de fazer suas apostas online. O Pix é um sistema de pagamento instantâneo e gratuito criado pela , que permite que os usuários transfiram fundos entre si em como criar um robô de apostas esportivas segundos, utilizando um código único. Em outras palavras, você pode fazer suas apostas online em como criar um robô de apostas esportivas segundos, sem precisar fornecer informações bancárias pessoais ou utilizar cartões de crédito.

## **Por Que Escolher Casas de Apostas com Pix?**

Hoje em como criar um robô de apostas esportivas dia, o Pix é uma das formas mais populares e seguras de fazer pagamentos online, incluindo apostas esportivas online. Ele é fácil de usar, rápido e conveniente, e permite que os jogadores façam suas apostas em como criar um robô de apostas esportivas poucos segundos. Muitas casas de apostas online no Brasil estão aceitando o Pix como forma de pagamento, o que é uma ótima notícia para os jogadores que querem ter uma experiência de jogo rápida e sem problemas.

## **As Melhores Casas de Apostas com Pix no Brasil**

Agora que você sabe porque as apostas com Pix são tão populares, é hora de examinar algumas das melhores casas de apostas com Pix no Brasil. Confira a seguir as nossas seleções para as melhores casas de apostas que aceitam Pix.

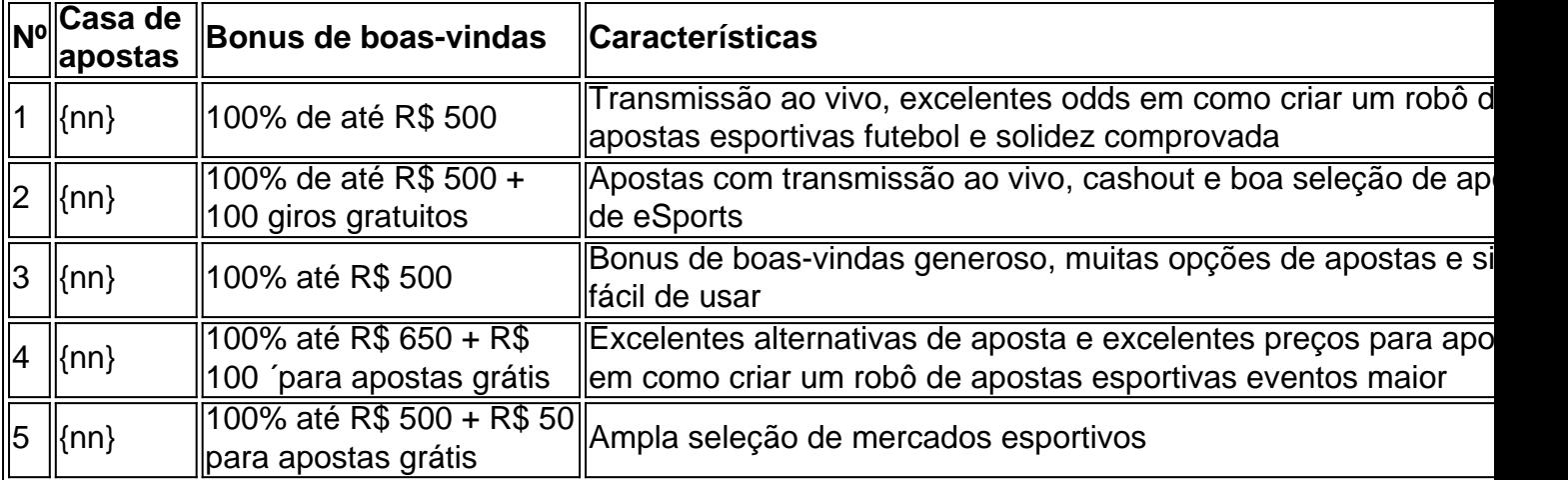

Todas as casas de apostas listadas acima aceitam Pix como forma de pagamento e oferecem também ótimos níveis de segurança e suporte ao cliente. Além disso, oferecem promoções e recursos especiais que podem aumentar suas oportunidades de vencer e obter lucros.

## **Conclusão**

As apostas online com Pix estão cada vez mais populares no Brasil, e existem inúmeras vantagens em como criar um robô de apostas esportivas utilizar este método de pagamento. As casas de apostas com Pix oferecem uma forma segura e rápida de fazer apostas online, e as casas de apostas listadas acima oferecem ótimas opções para seus usuários. Confira suas ofertas especiais e ofertas de boas-vindas para aproveitar ao máximo a como criar um robô de apostas esportivas experiência de apostas online.

# **como criar um robô de apostas esportivas :go+bet freebet**

#### E R

abodear morangos com bafinhos intensifica o sabor e doçura, poupando-o de uma tigela desagradável da fruta madura ou como criar um robô de apostas esportivas excesso. Quando assar muito simplesmente sem ingredientes adicionais é notável apenas um aroma inventivo à pimenta do mar que serve só para servir gelado quente ao frio; no entanto pode incluir adoçante/aromaticidades como canela (canela), citrino zest(es) and baunilha);

Para economizar energia, considere assar os morangos quando o forno já estiver quente ou junto com outros ingredientes que não conferem um sabor indesejável como sobremesa e legumes (além de allium).

morangos torrados,

Basta assar bem espaçados como criar um robô de apostas esportivas uma bandeja de cozimento por 20-30 minutos cria um transformação mágica, intensificando seu sabor a novas altura. Sirva quente ou frio com como criar um robô de apostas esportivas sobremesa favorita fervente muesli no topo do bircher Mueselli (ou use para adornarem o incrível pavlová). Alternativamente - Para os meus pratos favoritos salgado e saboroso – jogue-os na burrata; manjericão: bálsamo/preto!

300g ou mais morangos;

Outros ingredientes opcionais por punnet de morangos:

2 colheres de sopa adoçante (

como xarope de bordo, mel. ou açúcar não refinado) 14 colheres de chá especiarias quentes ( canela, allspice ou baunilha) 3 pedaços de raspas cítricas (limão, limão) ou larania). descascado da fruta sem o amargo pith branco. 3 ervas aromáticas ( manjericão, tomilhos ou sábio) 3cm pedaço vagem de baunilha, aberto com os feijões raspados da vagem (incluem ambos, o feijão e a cápsula vazia), ou 1/2 colher de chá extrato baunilha. Dê aos morangos um enxaguar sob a torneira, deixe-os secar. Remova cuidadosamente os talo verde sem descartar o topo duro (isso vai suavizando através do processo de torrefação), como

criar um robô de apostas esportivas seguida corte as bagagens no meio longitudinalmente para colocálas numa bandeja da panificação? Adicione ingredientes opcionais; junte tudo junto com eles até espalharem seus Moranguinhos por isso tenham pouco espaço ao seu redor pra torrarem uniformemente!

#### Torta a 210C

410F/gás 612 por 20-30 minutos, ou até que os morango de ter começado a murchar e caramelar. Sirva quente o deixe esfriando-se para refrigerar durante cinco dias;

Author: mka.arq.br

Subject: como criar um robô de apostas esportivas

Keywords: como criar um robô de apostas esportivas

Update: 2024/8/14 9:23:39